Министерство науки и высшего образования РФ ФГБОУ ВО «Ульяновский государственный университет» Факультет математики, информационных и авиационных технологий

Хрусталев С.А.

## **МЕТОДИЧЕСКИЕ УКАЗАНИЯ К ЛАБОРАТОРНЫМ РАБОТАМ ПО ДИСЦИПЛИНЕ «СТАТИСТИКА ДЛЯ АНАЛИЗА ДАННЫХ»**

для студентов всех направлений и специальностей ФМИАТ

Ульяновск

Методические указания к лабораторным работам по дисциплине «Статистика для анализа данных» / составитель: С.А. Хрусталев. – Ульяновск: УлГУ, 2022.

Настоящие методические указания предназначены в помощь студентам очной формы обучения всех направлений и специальностей ФМИАТ для выполнения лабораторных работ по дисциплине «Статистика для анализа данных». В пособии представлены варианты заданий к лабораторным работам, основные формулы, алгоритмы и формы отчета для успешного выполнения и сдачи лабораторных работ.

Методические указания будут полезны студентам при подготовке к лабораторным занятиям и промежуточной аттестации по данной дисциплине.

*Рекомендованы к введению в образовательный процесс Ученым Советом Факультета математики, информационных и авиационных технологий УлГУ (протокол № 3/22 от 19 апреля 2022 г.).*

#### МЕТОЛИЧЕСКИЕ УКАЗАНИЯ К ЛАБОРАТОРНЫМ РАБОТАМ

#### 1) Лабораторная работа № 1. Выборочные характеристики.

Цель лабораторной работы - нахождение по выборке ее выборочных характеристик.

Задание: построить выборочную функцию распределения  $F_n(x)$  и гистограмму, вычислить выборочное среднее, выборочную дисперсию и исправленную дисперсию выборки  $X$ . Выборка X берется из файла (файлы прилагаются, номер студента в списке группы соответствует номеру файла). Подготовить отчет к лабораторной работе № 1.

Результатом лабораторной работы № 1 является компьютерная программа, написанная на языке программирования высокого уровня или в статистическом пакете, которая выводит значения выборочных моментов, выборочную функцию распределения и гистограмму по данным из файла.

Для выполнения лабораторной работы необходимо построить следующие эмпирические характеристики наблюдаемого распределения:

1. График эмпирической функции распределения:

 $F_n^*(x) = \frac{1}{n} \sum_{i=1}^n I\{X_i \leq x\}, x \in \mathbb{R}$ , где  $X_i$ ,  $i = 1, 2, ..., n$ , - элементы выборки, а  $I$  - индикаторная

функция.

#### 2. График гистограммы распределения:

отрезок значений выборки  $[X_{(1)}; X_{(n)}]$ , где  $X_{(1)} = min\{X_1, ..., X_n\}$  и  $X_{(n)} = max\{X_1, ..., X_n\}$ , разобьем на  $k = 1 + [\log_2 n]$  промежутков  $A_1, ..., A_k$ :

$$
A_1 = [X_{(1)}; X_{(1)} + \Delta], A_j = [X_{(1)} + \Delta \cdot (j-1); X_{(1)} + \Delta \cdot j], j = 2,...k, \Delta = \frac{X_{(n)} - X_{(1)}}{k},
$$
gance ha

каждом промежутке  $A_1,...,A_k$  строится «столб», высота которого равна  $f_j = \frac{V_j}{r}$ , где  $V_j$ 

вычисляется по формуле  $v_j = \sum_{i=1}^{n} I(X_i \in A_j), j = 1, 2, ..., k.$ 

3. Выборочное среднее

$$
\overline{X} = \frac{1}{n} \sum_{i=1}^{n} X_i
$$

выборочную дисперсию

$$
\sigma^{2^*} = \frac{1}{n} \sum_{i=1}^n (X_i - \overline{X})^2
$$

исправленную (несмещенную) выборочную дисперсию

$$
S_0^2 = \frac{1}{n-1} \sum_{i=1}^n (X_i - \overline{X})^2
$$

4. В отчете к лабораторной работе № 1 представить построенные графики эмпирической функции распределения и гистограммы распределения, а также найденные выборочные характеристики.

# Варианты заданий лабораторной работы $\mathop{\rm N}\nolimits_2$  1

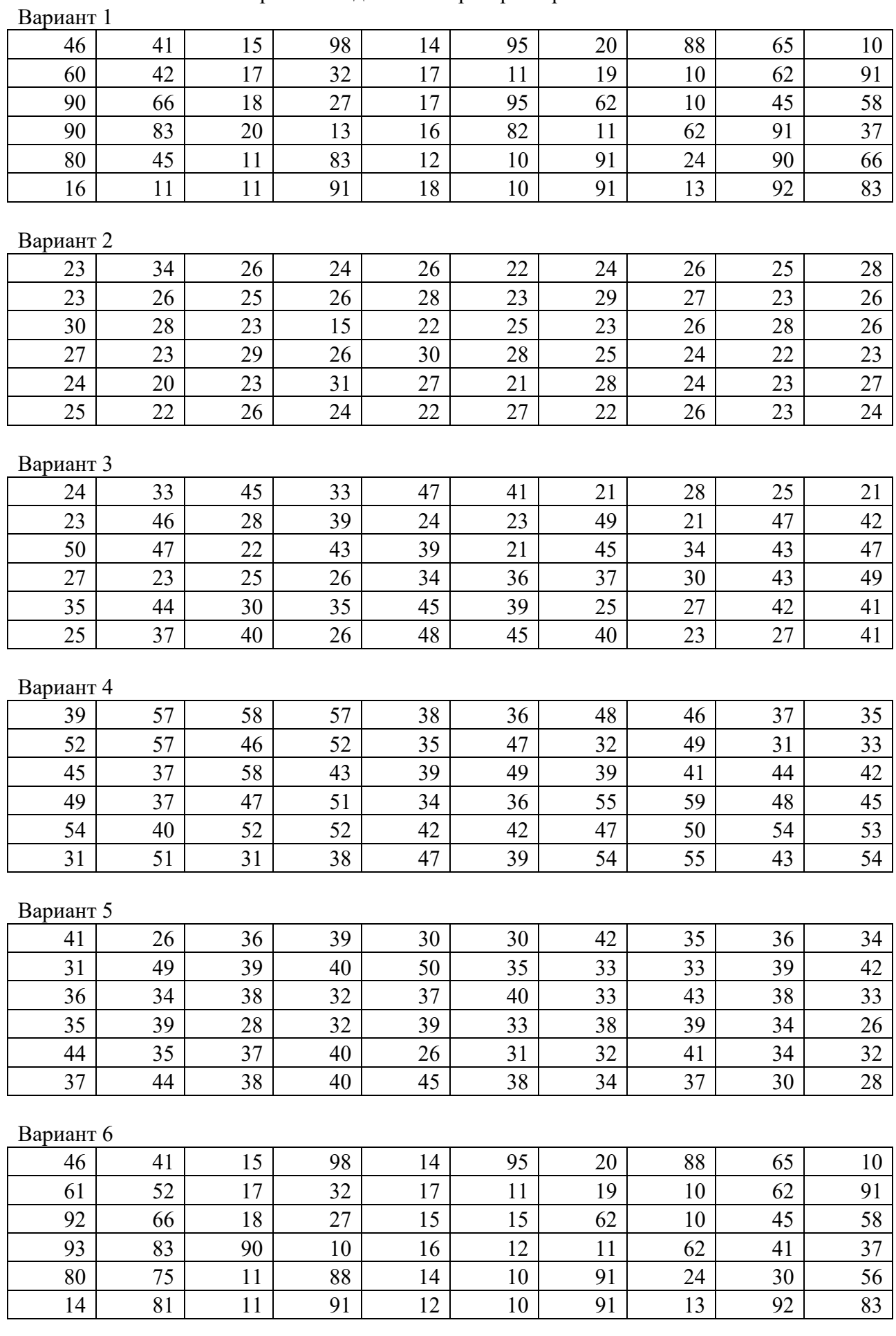

#### Вариант 7

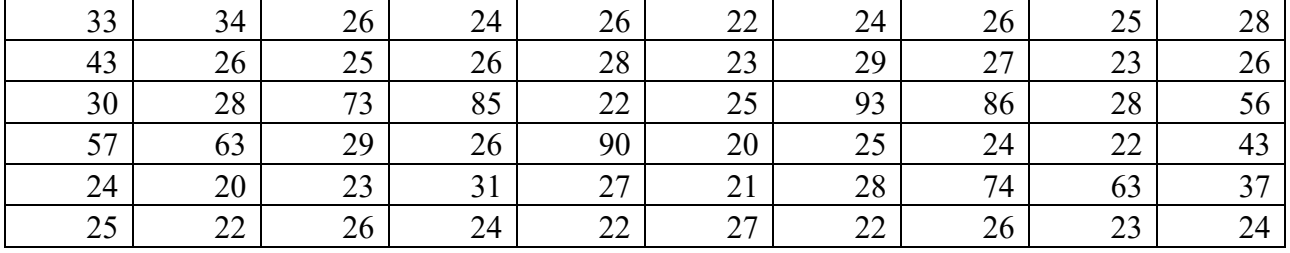

Вариант 8

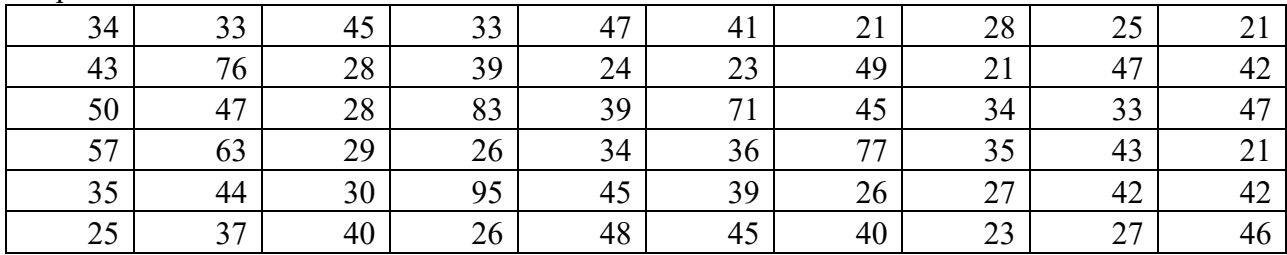

#### Вариант 9

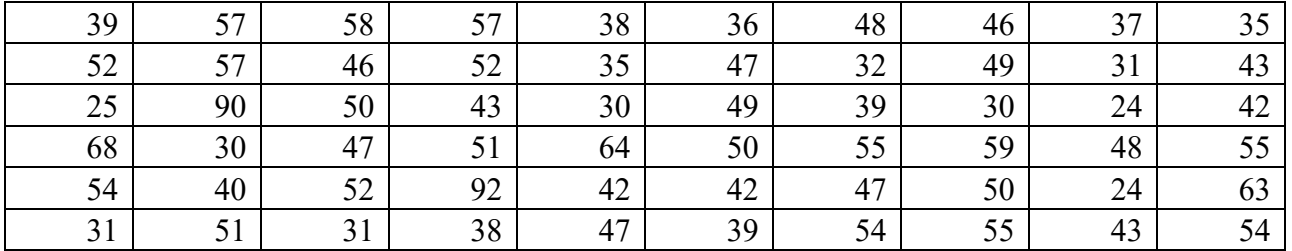

Вариант 10

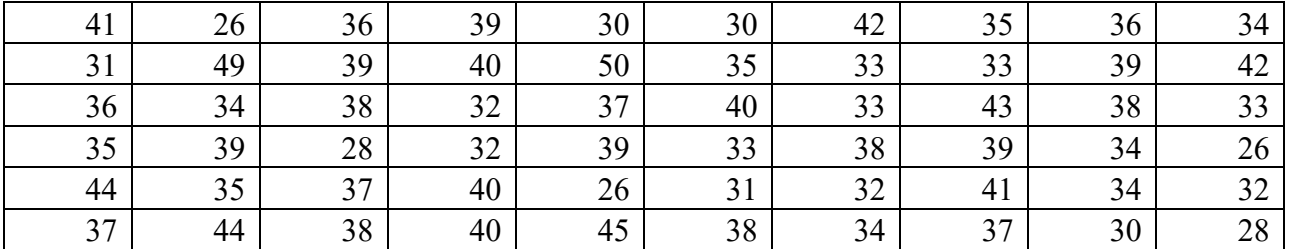

Вариант 11

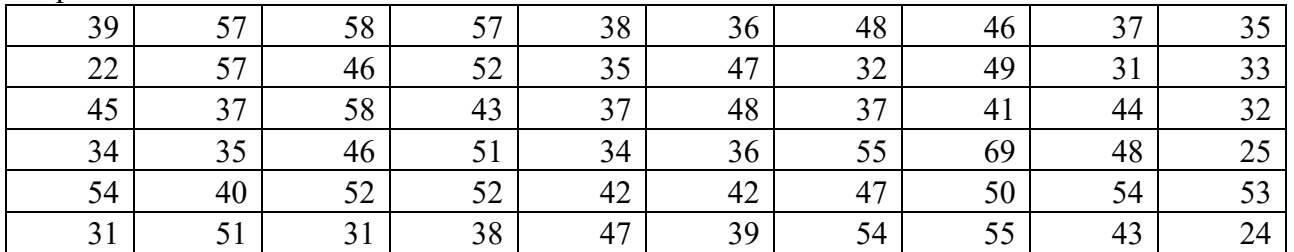

## Вариант 12

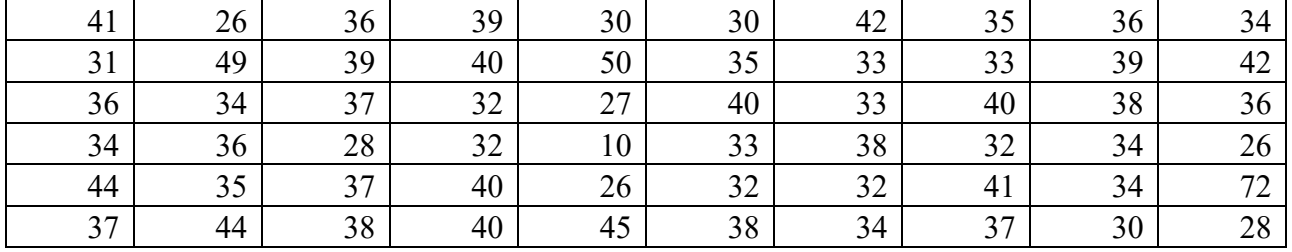

#### 2) Лабораторная работа № 2. Интервальное оценивание.

Цель лабораторной работы - построение доверительных интервалов математического ожидания в случае выборки X из нормальной генеральной совокупности, при известной и неизвестной дисперсии.

Задание: считая, что выборка принадлежит нормальному распределению, построить доверительные интервалы для среднего генеральной совокупности в случае известной и неизвестной дисперсии, уровень значимости равен: а) 0.01; б) 0.1. Выборка  $X$  берется из файла (файлы прилагаются, номер студента в списке группы соответствует номеру файла). Подготовить отчет к лабораторной работе № 2.

Результатом лабораторной работы № 2 является компьютерная программа, написанная на языке программирования высокого уровня или в статистическом пакете, которая выводит значения границ доверительных интервалов для среднего генеральной совокупности, рассчитанные по выборке X при известной/неизвестной дисперсии для заданных уровней значимости в предположении, что выборка принадлежит нормальному распределению.

Рассмотрим алгоритм построения доверительных интервалов для лабораторной работы № 2.

Пусть выборка  $X_1,...,X_n$  объема *n* распределена нормально с параметрами  $a \in \mathbb{R}$  и  $\sigma^2 > 0$ ,  $X_i \in N(a, \sigma^2)$ , *i* = 1,2,.., *n*. Предположим, что дисперсия  $\sigma^2$  известна.

Необходимо построить доверительный интервал для параметра а с уровнем доверия  $1-\alpha$ , где  $\alpha$  – уровень значимости. Согласно следствию из леммы Фишера, случайная величина

$$
\eta = \sqrt{n} \left( \frac{\overline{X} - a}{\sigma} \right) \in N(0, 1).
$$

Тогда вероятность  $P\{-c < \eta < c\} = 1 - \alpha$ , где  $c > 0 - \alpha$ -квантиль стандартного нормального распределения. Найдем значение с.

 $P\{-c < \eta < c\} = 2F_{0,1}(c) - 1 = 1 - \alpha$ , откуда  $F_{0,1}(c) = 1 - \frac{\alpha}{2}$ ,  $F_{0,1}(x)$  – функция стандартного

нормального распределения. Следовательно,  $c = \tau_{1-\frac{\alpha}{2}}$  - квантиль уровня  $1-\frac{\alpha}{2}$ .

Имеем доверительный интервал для среднего генеральной совокупности из нормального распределения при известной дисперсии с уровнем значимости  $\alpha$ :

$$
\overline{X} - \tau_{1-\frac{\alpha}{2}} \cdot \frac{\sigma}{\sqrt{n}} < a < \overline{X} + \tau_{1-\frac{\alpha}{2}} \cdot \frac{\sigma}{\sqrt{n}} \, .
$$

В случае неизвестной дисперсии  $\sigma^2$  случайная величина

$$
T=\frac{\overline{X}-a}{S/\sqrt{n}}\in t(n-1),
$$

где  $t(n-1)$  – распределение Стьюдента с  $n-1$  степенью свободы, а число  $S$  – несмещенное выборочное стандартное отклонение,

$$
S = \sqrt{\frac{1}{n-1} \sum_{i=1}^{n} (X_i - \overline{X})^2}.
$$

Пусть *t<sub>α,n−1</sub> − α*-квантиль распределения Стьюдента, тогда из условия

$$
P\left\{-t_{1-\frac{\alpha}{2},n-1} < T < t_{1-\frac{\alpha}{2},n-1}\right\} = 1 - \alpha
$$

следует формула доверительного интервала для среднего генеральной совокупности из нормального распределения при неизвестной дисперсии с уровнем значимости  $\alpha$ :

$$
\overline{X} - t_{1-\frac{\alpha}{2},n-1} \cdot \frac{S}{\sqrt{n}} < a < \overline{X} + t_{1-\frac{\alpha}{2},n-1} \cdot \frac{S}{\sqrt{n}} \, .
$$

В отчете к лабораторной работе № 2 представить значения интервальных оценок среднего нормальной генеральной совокупности в случае известной и неизвестной дисперсии с заданными уровнями значимости.

| Вариант 1      |          | Вариант 2      |          | Вариант 3      |          | Вариант 4      |          |
|----------------|----------|----------------|----------|----------------|----------|----------------|----------|
| $\overline{X}$ | Y        | $\overline{X}$ | Y        | $\overline{X}$ | Y        | $\overline{X}$ | Y        |
| 4.638967       | 5.553992 | 4.419943       | 3.076396 | 4.999583       | 4.857998 | 5.055534       | 5.191976 |
| 4.089126       | 5.970502 | 4.548994       | 5.292002 | 4.663880       | 6.409349 | 4.442746       | 4.052010 |
| 4.132189       | 4.551515 | 4.005450       | 5.705624 | 4.704113       | 4.250146 | 6.221683       | 3.506964 |
| 4.152145       | 5.351677 | 4.209082       | 4.286663 | 4.806672       | 4.024131 | 5.319702       | 3.775698 |
| 4.645826       | 4.887804 | 4.072452       | 5.917309 | 5.136867       | 2.727740 | 5.348528       | 4.791589 |
| 4.351139       | 4.981300 | 4.254048       | 5.998586 | 3.937141       | 3.691379 | 5.092915       | 4.865322 |
| 4.967062       | 4.885592 | 4.361640       | 4.662639 | 4.001890       | 3.978903 | 6.289782       | 3.677449 |
| 4.105800       | 4.839377 | 5.288485       | 5.741436 | 4.033692       | 2.799862 | 5.444793       | 5.288073 |
| 5.327888       | 4.784066 | 4.653330       | 6.016830 | 4.670020       | 6.178269 | 4.737960       | 5.062007 |
| 4.978439       | 5.336682 | 4.320630       | 5.885262 | 4.807568       | 5.954304 | 5.691439       | 3.526427 |
| 4.222068       | 4.572902 | 4.289719       | 3.555368 | 4.444367       | 3.981436 | 6.011168       | 4.794958 |
| 5.027021       | 4.704992 | 3.334606       | 4.666018 | 4.505929       | 3.431112 | 5.466133       | 4.476164 |
| 4.533238       | 4.410001 | 5.295522       | 3.776803 | 4.603523       | 6.202510 | 4.135636       | 5.384824 |
| 4.161094       | 5.013749 | 4.850976       | 5.800125 | 4.675631       | 2.674191 | 4.945810       | 3.826881 |
| 4.689492       | 4.140494 | 3.940006       | 3.314530 | 3.885421       | 5.191473 | 4.852538       | 3.240476 |
| 3.988046       | 3.992917 | 4.242548       | 4.644782 | 4.756538       | 4.949176 | 5.481944       | 3.089173 |
| 4.721502       | 4.334615 | 4.872242       | 4.257029 | 4.759050       | 4.710497 | 5.642508       | 4.477848 |
| 4.475280       | 5.562022 | 3.695416       | 3.175627 | 4.337255       | 5.489007 | 5.076067       | 3.384481 |
| 3.410654       | 4.050031 | 4.583352       | 4.397477 | 3.548028       | 5.661473 | 4.866458       | 4.307270 |
| 4.932859       | 3.955142 | 4.931963       | 4.889673 | 4.582474       | 3.804387 | 4.197598       | 4.711493 |
| 4.630417       | 4.291431 | 4.653260       | 5.030411 | 4.094886       | 4.360500 | 4.186838       | 3.500882 |
| 4.579480       | 4.498089 | 4.464856       | 3.291653 | 4.572529       | 4.078886 | 5.327632       | 5.216211 |
| 4.358248       | 5.819647 | 3.216372       | 5.551372 | 5.346949       | 4.987529 | 4.237562       | 4.441075 |
| 4.544732       | 5.772039 | 3.950228       | 3.106513 | 4.276971       | 5.827909 | 5.404188       | 4.721224 |
| 4.717440       | 3.725623 | 3.819444       | 4.309444 | 3.963361       | 6.350614 | 4.565123       | 4.856527 |
| 4.685312       | 4.908290 | 4.518748       | 6.021270 | 3.321524       | 5.265645 | 5.093837       | 5.545297 |
| 4.863511       | 5.443042 | 4.108789       | 4.313884 | 4.158769       | 5.116094 | 4.649510       | 5.105049 |
| 4.605265       | 4.503989 | 3.252901       | 4.730788 | 4.449788       | 5.630960 | 5.108003       | 4.389892 |
| 5.183908       | 5.128877 | 4.079489       | 4.632716 | 4.434878       | 4.591821 | 4.392779       | 3.693075 |
| 4.611328       | 5.548747 | 5.498051       | 5.124815 | 4.259183       | 4.812892 | 5.063349       | 2.754660 |
| 4.766582       | 5.327340 | 2.486262       | 5.429554 | 4.651718       | 3.672565 | 5.094495       | 4.376886 |
| 4.690993       | 5.495485 | 5.083891       | 4.557521 | 4.084310       | 2.909493 | 5.116772       | 4.210238 |
| 5.058987       | 4.425816 | 4.344382       | 5.932464 | 4.969735       | 3.279029 | 6.143696       | 5.045071 |
| 4.309048       | 5.532031 | 5.514066       | 3.181418 | 4.805277       | 3.851664 | 5.340153       | 3.532977 |
| 4.852944       | 5.417558 | 5.319868       | 3.202655 | 4.389871       | 2.969434 | 4.764729       | 5.199836 |
| 5.348331       | 5.543421 | 4.514862       | 5.630622 | 3.413095       | 5.481650 | 5.170935       | 3.398797 |
| 4.697955       | 5.124862 | 4.503800       | 3.429688 | 4.737927       | 3.827784 | 5.628836       | 3.733778 |
| 4.506967       | 5.243186 | 4.920289       | 5.091706 | 3.994193       | 4.319856 | 5.275345       | 5.254762 |
| 5.407230       | 4.974089 | 5.206850       | 5.744428 | 4.787106       | 3.817292 | 4.496465       | 4.359201 |

Варианты заданий лабораторной работы № 2

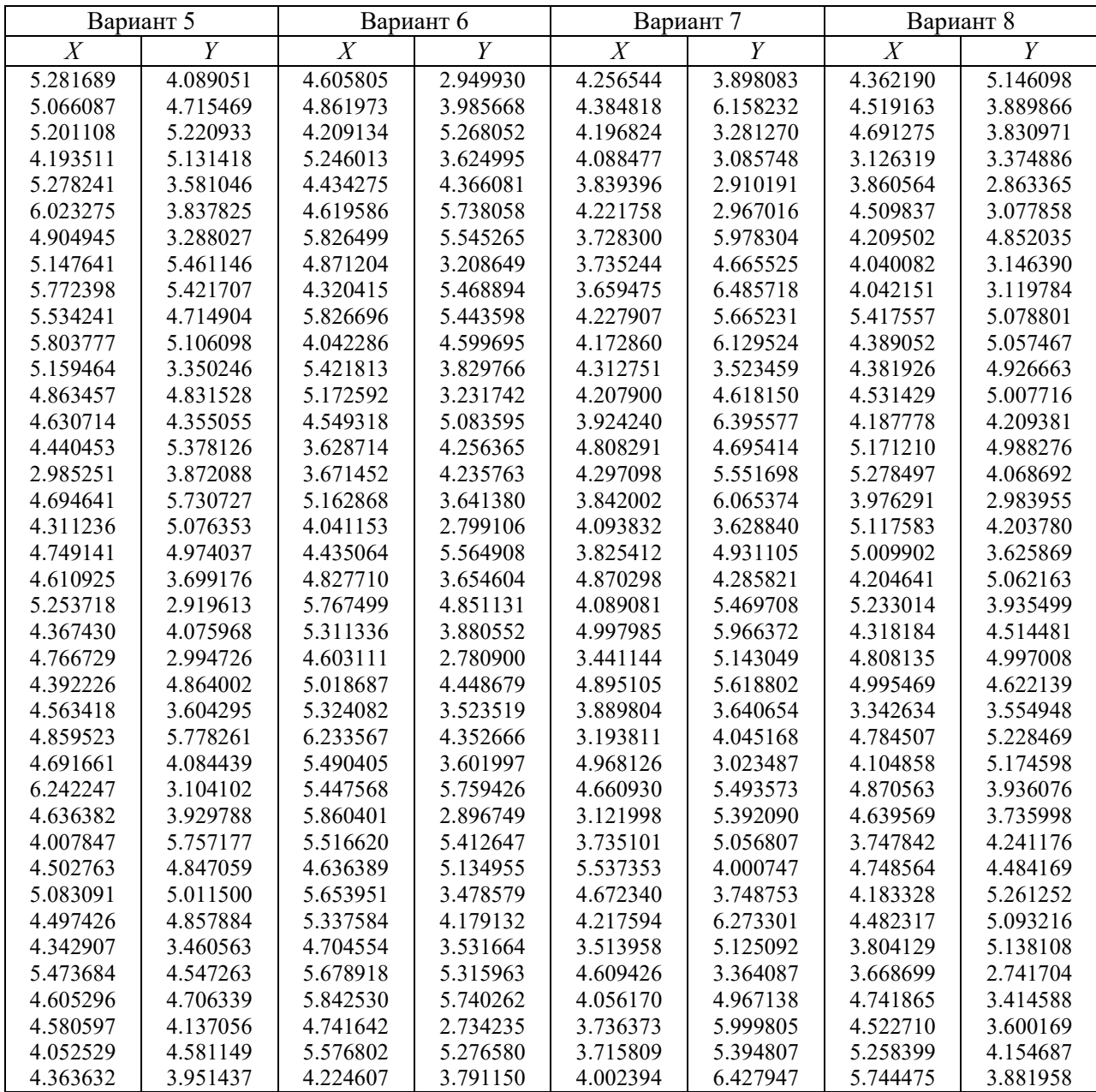

3) Лабораторная работа № 3. Проверка статистических гипотез. Критерий согласия Пирсона.

Цель лабораторной работы - проверка статистических гипотез с помощью критерия согласия Пирсона.

Задание: для выборок  $X$  и  $Y$  проверить статистические гипотезы с помощью критерия согласия Пирсона:

– о нормальном распределении, параметры оцениваются по выборке, уровень значимости равен: а)  $0.01, 6$ )  $0.1$ ;

- о равенстве дисперсий в предположении, что обе выборки принадлежат нормальному распределению:  $X \sim N(a_1, \sigma_1)$ ,  $Y \sim N(a_2, \sigma_2)$ ;

- о равенстве средних в предположении, что обе выборки принадлежат нормальному распределению:  $X \sim N(a_1, \sigma_1)$ ,  $Y \sim N(a_2, \sigma_2)$ , дисперсии равны, но неизвестны.

Подготовить отчет к лабораторной работе № 3.

Выборки X и Y берутся из файла (файлы прилагаются, номер студента в списке группы соответствует номеру файла).

Результатом лабораторной работы № 3 является компьютерная программа, написанная на языке программирования высокого уровня или в статистическом пакете, или таблицы, сформированные в MS Excel, с представлением исходных данных, этапов проверки гипотез (промежуточных расчетов, критических значений полученных распределений) и конечных результатов (основная гипотеза верна или нет).

а) Критерий согласия Пирсона, или  $\chi^2$ -критерий.

Проверим, согласуются ли данные наблюдений  $X_1, ..., X_n$  с гипотезой  $H_0: F(x) = F^*(x)$  для любого х. Гипотеза  $H_1$  является отрицанием  $H_0$ .

Множество значений случайной величины  $X$  разобьем на  $k$  непересекающихся интервалов  $\Delta_i = (d_{i-1}$ ;  $d_i$ ,  $i = 1, 2, ..., k$ . Для каждого интервала необходимо найти:

- число наблюдений  $V_i$ , которые принадлежат интервалу  $\Delta_i$ ;

- вероятность  $p_i^*$  попадания случайной величины X, имеющей функцию распределения  $F^*(x)$ , в интервал  $\Delta_i$ :

$$
p_i^* = P\{X \in \Delta_i | H_0\} = F^*(d_i) - F^*(d_{i-1})
$$

Поскольку наблюдения случайны, то эмпирические частоты  $v_i/n$  будут отличаться от теоретических вероятностей  $p_i^*$ . В качестве меры расхождения между ними можно взять случайную величину

$$
\chi^{2} = \sum_{i=1}^{k} \frac{(v_{i} - np_{i}^{*})^{2}}{np_{i}^{*}},
$$

которую называют статистикой Пирсона или статистикой  $\chi^2$  (хи-квадрат) с  $k-1$  степенью своболы.

Английский статистик Пирсон доказал, что, в предположении справедливости гипотезы  $H_0$ , распределение случайной величины  $\chi^2$  при *n*, стремящемся к бесконечности, сходится к известному распределению  $\chi^2$  с  $k-1$  степенью свободы.

Большие значения статистики  $\chi^2$  указывают на то, что эмпирическое распределение не согласуется с предполагаемым распределением  $F^*(x)$ . «Большими» считаем значения статистики, удовлетворяющие неравенству  $\chi^2 \geq \chi^2_{1-\alpha,r}$ . Критическое значение  $\chi^2_{1-\alpha,r}$ находится при заданном уровне значимости  $\alpha$  из условия  $P(\chi^2 \geq \chi^2_{1-\alpha,r}) = \alpha$ . Таким образом, критическая область  $D_1 = [ \chi^2_{1-\alpha,r} ; +\infty )$  является правосторонней. Значение квантили  $\chi^2_{1-\alpha,r}$  порядка  $1-\alpha$  можно найти по таблице квантилей распределения хиквадрат с *т* степенями свободы.

На практике критерий Пирсона состоит в следующем: вычисляем наблюдаемое значение статистики  $\chi^2$ . Если  $\chi^2 < \chi^2_{1-\alpha,r}$ , то принимаем гипотезу  $H_0$ , т. е. считаем, что данные наблюдений согласуются с выбранным распределением. Если  $\chi^2 \geq \chi^2_{1-\alpha,r}$ , то отвергаем гипотезу  $H_0$ .

Критерий Пирсона используется, если объем выборки достаточно большой ( $n \geq 50$ ), при этом в каждом интервале число наблюдений  $v_i$  должно быть не меньше 5. Интервал  $\Delta_i$ , для которого  $v_i < 5$ , объединяют с соседним.

б) Проверка гипотезы о равенстве дисперсий двух нормально распределенных генеральных совокупностей. Критерий Фишера (F – критерий).

Рассмотрим независимые случайные величины  $X \sim N(a_1, \sigma_1)$ ,  $Y \sim N(a_2, \sigma_2)$  с неизвестными математическими ожиданиями и дисперсиями.

Пусть имеются независимые выборки  $X_1, ..., X_{n_1}$  и  $Y_1, ..., Y_{n_2}$ , отвечающие соответственно X и Y. По выборкам найдем несмещенные оценки  $S_1^2$  и  $S_2^2$  дисперсий  $\sigma_1^2$  и  $\sigma_2^2$ . Проверим при уровне значимости  $\alpha$  гипотезу о равенстве дисперсий величин  $X$ и  $Y H_0 : \sigma_1^2 = \sigma_2^2$  при альтернативе  $H_1: \sigma_1^2 \neq \sigma_2^2$ .

Критерий основан на статистике

$$
F_{n_1-1,n_2-1}=\frac{S_1^2}{S_2^2},
$$

которая, при условии справедливости гипотезы  $H_0$ , имеет распределение Фишера с  $(n_1 - 1)$ ,  $n_2-1$ ) степенями свободы.

 $\Pi$ <sub>y</sub>c<sub>Tb</sub>  $k = n_1 - 1$ ,  $m = n_2 - 1$ . Если гипотеза  $H_0$  верна, и  $\sigma_1^2 = \sigma_2^2$ , то отношение  $\frac{S_1^2}{S_2^2}$  должно быть близким к 1. Поэтому при альтернативе  $H_1$  гипотеза  $H_0$  должна быть отвергнута при «малых» и «больших» значениях статистики  $F_{k,m}$ . Следовательно, критическая область является двусторонней, ее вид определяется критическими значениями  $f_{k,m}(\alpha/2)$  и  $f_{k,m}(1-\alpha/2)$ , где  $f_{k,m}(p)$  – квантиль порядка р статистики Фишера. «Малые»  $(f_{k,m} < f_{k,m} (\alpha/2))$  и «большие»  $(f_{k,m} > f_{k,m} (1 - \alpha/2))$ значения статистики  $F_{k,m}$  образуют критическую область.

При составлении таблицы квантилей учитывается, что числитель статистики Фишера всегда равен большей из двух выборочных дисперсий, пусть для определенности  $S_1^2 > S_2^2$ . Следовательно, возможные значения статистики Фишера больше 1. Поскольку при малых значениях  $\alpha f_{km}(\alpha/2)$  < 1, то контролируем попадание наблюдаемых значений статистики Фишера  $f_{k,m}$  в правую часть критической области  $(f_{k,m} (1 - \alpha/2); +\infty)$ . Если наблюдаемое значение тестовой статистики  $f_{k,m} > f_{k,m}$  (1 –  $a/2$ ), то выборочные дисперсии различаются значимо, и гипотеза  $H_0$  отклоняется в пользу гипотезы  $H_1$ .

в) Проверка гипотезы о равенстве математических ожиданий двух нормально распределенных генеральных совокупностей в случае равных, но неизвестных дисперсий.

Рассмотрим независимые случайные величины  $X \sim N(a_1, \sigma_1)$ ,  $Y \sim N(a_2, \sigma_2)$  с неизвестными математическими ожиданиями и неизвестными, но равными дисперсиями.

Пусть имеются независимые выборки  $X_1, ..., X_{n_1}$  и  $Y_1, ..., Y_{n_2}$ , отвечающие соответственно Х и У. По этим выборкам найдены оценки  $\overline{X}$  и  $\overline{Y}$  неизвестных математических ожиданий  $a_1$   $\mu$   $a_2$ :

$$
\overline{X} = \frac{1}{n_1} \sum_{i=1}^{n_1} X_i \text{ if } \overline{Y} = \frac{1}{n_2} \sum_{j=1}^{n_2} Y_j
$$

Проверим гипотезу о совпадении математических ожиданий  $H_0: a_1 = a_2$  при альтернативе  $H_1: a_1 \neq a_2$  в предположении, что дисперсии неизвестны и равны,  $\sigma_1^2 = \sigma_2^2$ . По выборкам найдем несмещенные оценки  $S_1^2$  и  $S_2^2$  дисперсий  $\sigma_1^2$  и  $\sigma_2^2$ . Объединим две выборки в одну выборку объема  $n_1 + n_2$  и найдем для нее смешанную выборочную дисперсию:

$$
S^{2} = \frac{(n_{1}-1)S_{1}^{2} + (n_{2}-1)S_{2}^{2}}{n_{1}+n_{2}-2}
$$

Выборочная дисперсия  $S^2$  является лучшей оценкой для  $\sigma^2 = \sigma_1^2 = \sigma_2^2$ .

Гипотеза  $H_0$  проверяется с помощью статистики Стьюдента:

$$
T_{n_1+n_2-2} = \frac{X - Y}{S\sqrt{\frac{1}{n_1} + \frac{1}{n_2}}}
$$

При условии справедливости гипотезы  $H_0$  статистика  $T_{n+n-2}$  имеет распределение Стьюдента с  $n_1 + n_2 - 2$  степенями свободы. Тогда при  $H_1: a_1 \neq a_2$  критическая область имеет вид  $D_1 = (-\infty; t_{\alpha/2,m}] \cup [t_{1-\alpha/2,m}; +\infty)$ , где  $m = n_1 + n_2 - 2$ .

Замечание. Прежде чем проверять гипотезу о равенстве математических ожиданий, надо проверить гипотезу о равенстве дисперсий случайных величин  $X$ и  $Y$ .

В отчете к лабораторной работе № 3 представить таблицы с этапами проверки гипотез (промежуточные расчеты, критические значения соответствующих распределений) и конечными результатами (основная гипотеза верна или нет).

Варианты заланий лабораторной работы № 3 совпалают с вариантами заланий лабораторной работы № 2.

## 4) Лабораторная работа №4. Регрессионный анализ.

Цель лабораторной работы - нахождение по выборке уравнения линейной регрессии, проверка адекватности построенной модели и значимости коэффициентов.

Задание: найти для выборок X и Y уравнения линейной регрессии, проверить адекватность построенной модели и значимость коэффициентов. Подготовить отчет к лабораторной работе № 4.

Выборки X и Y берутся из файла (файлы прилагаются, номер студента в списке группы соответствует номеру файла).

Результатом лабораторной работы № 4 является компьютерная программа, написанная на языке программирования высокого уровня или в статистическом пакете, или таблицы, сформированные в MS Excel, с представлением исходных данных, этапов построения регрессии (промежуточных расчетов коэффициентов регрессии) и конечных результатов (уравнение линейной регрессии с графическим отображением).

## Модель регрессии

Рассмотрим модель, в которой наблюдаемая случайная величина  $X$  зависит от случайной величины У.

Пусть зависимость математического ожидания  $X$  от значений  $Y$  определяется формулой  $E(X|Y=t) = f(t)$ , где  $f$  – неизвестная функция.

После *п* экспериментов с входными данными получены значения  $X_1, ..., X_n$ , заданными в виде

$$
X_1 = f(t_1) + \varepsilon_1, \dots, X_n = f(t_n) + \varepsilon_n,
$$

где  $\varepsilon_i$  – ошибки наблюдения, равные разнице между реальным и усредненным значением случайной величины  $X$ при значении  $Y = t_i$ :

$$
\varepsilon_i = X_i - f(t_i) = X_i - E(X|Y = t_i).
$$

Требуется по значениям  $t_1,...,t_n$  и  $X_1,...,X_n$  оценить как можно точнее функцию f.

## Метод наименьших квадратов

Функцию  $f$  можно восстановить лишь приближенно, в виде полинома. Предположим, что функция  $f$  – полином с неизвестными коэффициентами. Метод наименьших квадратов состоит в выборе коэффициентов, при которых сумма квадратов ошибок минимальна:

$$
\sum_{i=1}^n (X_i - f(t_i))^2
$$

Пусть  $X_i = \theta + \varepsilon_i$ ,  $i = 1,...,n$ , где  $\theta$  – неизвестный параметр.

Найдем оценку  $\hat{\theta}$  для параметра  $\theta$ , при которой достигается минимум величины

$$
\sum_{i=1}^{n} (X_i - \theta)^i
$$

из условия

$$
\frac{\partial}{\partial \theta} \sum_{i=1}^{n} (X_i - \theta)^2 \Big|_{\theta = \hat{\theta}} = 0,
$$

откула  $\hat{\theta} = \overline{X}$ .

Оценка  $\hat{\theta}$  параметра  $\theta$ , при которой достигается  $\min_{\theta} \sum_{i=1}^{n} \varepsilon_i^2$ , называется оценкой метода наименьших квадратов.

В лабораторной работе № 4 в качестве уравнения линейной регрессии выберем

$$
X_i = \theta_1 + Y_i \theta_2 + \varepsilon_i, \ i = 1, \dots, n,
$$

где  $\theta = (\theta_1, \theta_2)$  – неизвестный параметр.

Найдем оценку метода наименьших квадратов для параметра  $\theta$ .

$$
\sum_{i=1}^{n} \varepsilon_i^2 = \sum_{i=1}^{n} (X_i - \theta_1 - t_i \theta_2)^2
$$

Приравняв к нулю частные производные по  $\theta_1$  и  $\theta_2$ , найдем оценку  $\hat{\theta} = (\hat{\theta}_1, \hat{\theta}_2)$ :

$$
\hat{\theta}_1 = \overline{X} - \hat{\theta}_2 \overline{t},
$$

$$
\hat{\theta}_2 = \frac{\overline{r} - \overline{X} \cdot \overline{t}}{\overline{s} - (\overline{t})^2},
$$

$$
\text{rge } \bar{r} = \frac{1}{n} \sum_{i=1}^{n} X_i t_i \,, \ \bar{s} = \frac{1}{n} \sum_{i=1}^{n} t_i^2 \,, \ \bar{t} = \frac{1}{n} \sum_{i=1}^{n} t_i.
$$

В отчете к лабораторной работе № 4 представить уравнение линейной регрессии со всеми найденными коэффициентами и графическим отображением.

Варианты заданий лабораторной работы № 4 совпадают с вариантами заданий лабораторной работы № 2.